## **SQL Server Query Performance Tuning: A 12–Step Program**

solarwinds

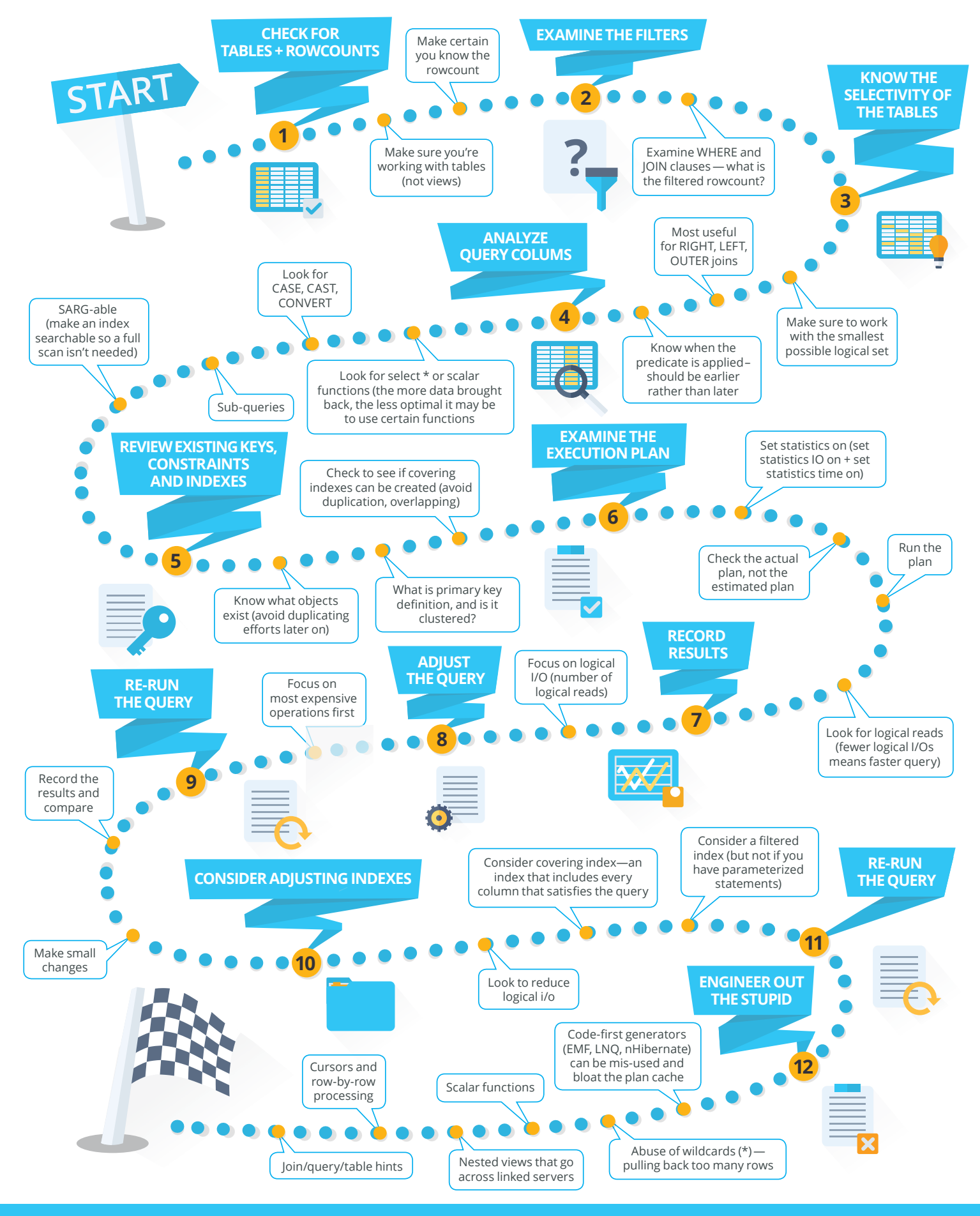

Find and fix query performance faster with **SolarWinds Database Performance Analyzer.** Free 14-day trial at: **www.solarwinds.com/dpa-download** © 2015 SolarWinds. All rights reserved.